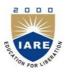

## INSTITUTE OF AERONAUTICAL ENGINEERING

(Autonomous)

Dundigal, Hyderabad -500 043

## **COMPUTER SCIENCE ENGINEERING**

## **COURSE DESCRIPTOR**

| Course Title      | BUSIN                                                                                                    | BUSINESS ECONOMICS AND FINANCIAL ANALYSIS |           |         |            |         |  |  |  |
|-------------------|----------------------------------------------------------------------------------------------------|-------------------------------------------|-----------|---------|------------|---------|--|--|--|
| Course Code       | AHSB1                                                                                                    | AHSB14                                    |           |         |            |         |  |  |  |
| Programme         | B.Tech                                                                                                    |                                           |           |         |            |         |  |  |  |
| Semester          | III                                                                                                    | IT                                        | CSE       |         |            |         |  |  |  |
| Course Type       | Core                                                                                                    |                                           |           |         |            |         |  |  |  |
| Regulation        | IARE - R18                                                                                                    |                                           |           |         |            |         |  |  |  |
|                   |                                                                                                    |                                           | Theory    |         | Practio    | cal     |  |  |  |
| Course Structure  | Lectu                                                                                                    | res                                       | Tutorials | Credits | Laboratory | Credits |  |  |  |
|                   | 3                                                                                                    |                                           | -         | 3       | -          | -       |  |  |  |
| Chief Coordinator | Ms G. Joseph Mary, Assistant Professor, MBA                                                                                   |                                           |           |         |            |         |  |  |  |
| Course Faculty    | Dr. E. Sunitha, Associate Professor, MBA Ms S. Lakshmi , Assistant Professor, MBA Ms G. Joseph Mary, Assistant Professor, MBA |                                           |           |         |            |         |  |  |  |

## I. COURSE OVERVIEW

The present course is designed in such a way that it gives an overview of concepts of Economics. Managerial Economics enables students to understand micro environment in which markets operate how price determination is done under different kinds of competitions. Financial Analysis gives clear idea about concepts, conventions and accounting procedures along with introducing students to fundamentals of ratio analysis and interpretation of financial statements. Break Even Analysis is very helpful to the Business Concern for Decision Making, controlling and forward Strategic Planning. Ratio analysis gives an idea about financial forecasting, financial planning, controlling the business and decision making.

## II. COURSE PRE-REQUISITES:

| Level | Course Code | Semester | Prerequisites |  |
|-------|-------------|----------|---------------|--|
| -     | -           | -        | -             |  |

#### III. MARKS DISTRIBUTION:

| Subject                                      | SEE Examination | CIA Examination | Total Marks |
|----------------------------------------------|-----------------|-----------------|-------------|
| Business Economics and Financial<br>Analysis | 70 Marks        | 30 Marks        | 100         |

## IV. DELIVERY / INSTRUCTIONAL METHODOLOGIES:

| X | Chalk & Talk           | <b>~</b> | Quiz     | <b>~</b> | Assignments  | X        | MOOCs  |
|---|------------------------|----------|----------|----------|--------------|----------|--------|
| ~ | LCD / PPT              | <b>~</b> | Seminars | X        | Mini Project | <b>~</b> | Videos |
| X | Open Ended Experiments |          |          |          |              |          |        |

## V. EVALUATION METHODOLOGY:

The course will be evaluated for a total of 100 marks, with 30 marks for Continuous Internal Assessment (CIA) and 70 marks for Semester End Examination (SEE). Out of 30 marks allotted for CIA during the semester, marks are awarded by taking average of two CIA examinations or the marks scored in the make-up examination.

**Semester End Examination (SEE):** The SEE is conducted for 70 marks of 3 hours duration. The syllabus for the theory courses is divided into five units and each unit carries equal weight age in terms of marks distribution. The question paper pattern is as follows. Two full questions with "either" or "choice" will be drawn from each unit. Each question carries 14 marks. There could be a maximum of two sub divisions in a question.

The emphasis on the questions is broadly based on the following criteria:

| 50 % | To test the objectiveness of the concept.                                           |
|------|-------------------------------------------------------------------------------------|
| 50 % | To test the analytical skill of the concept OR to test the application skill of the |
|      | concept.                                                                            |

## **Continuous Internal Assessment (CIA):**

CIA is conducted for a total of 30 marks (Table 1), with 20 marks for Continuous Internal Examination (CIE), 05 marks for Quiz and 05 marks for Alternative Assessment Tool (AAT).

Table 1: Assessment pattern for CIA

| Component          |          | Theory |     | Total Maules |  |
|--------------------|----------|--------|-----|--------------|--|
| Type of Assessment | CIE Exam | Quiz   | AAT | Total Marks  |  |
| CIA Marks          | 20       | 05     | 05  | 30           |  |

## **Continuous Internal Examination (CIE):**

Two CIE exams shall be conducted at the end of the 8<sup>th</sup> and 16<sup>th</sup> week of the semester respectively. The CIE exam is conducted for 20 marks of 2 hours duration consisting of five descriptive type questions out of which four questions have to be answered where, each question carries 5 marks. Marks are awarded by taking average of marks scored in two CIE exams.

#### **Quiz - Online Examination**

Two Quiz exams shall be online examination consisting of 25 multiple choice questions and are to be answered by choosing the correct answer from a given set of choices (commonly four). Such a question paper shall be useful in testing of knowledge, skills, application, analysis, evaluation and understanding of the students. Marks shall be awarded considering the average of two quiz examinations for every course.

## **Alternative Assessment Tool (AAT)**

This AAT enables faculty to design own assessment patterns during the CIA. The AAT converts the classroom into an effective learning centre. The AAT may include tutorial hours/classes, seminars, assignments, term paper, open ended experiments, METE (Modeling and Experimental Tools in Engineering), five minutes video, MOOCs etc.

## VI. HOW PROGRAM OUTCOMES ARE ASSESSED:

|       | Program Outcomes (POs)                                             | Strength | Proficiency     |
|-------|--------------------------------------------------------------------|----------|-----------------|
|       |                                                                    |          | assessed by     |
| PO 2  | Problem analysis: Identify, formulate, review research             | 1        | Seminars        |
|       | literature, and analyze complex engineering problems reaching      |          |                 |
|       | substantiated conclusions using first principles of mathematics,   |          |                 |
|       | natural sciences, and engineering sciences.                        |          |                 |
| PO 8  | Ethics: Apply ethical principles and commit to professional        | 1        | Guest lectures  |
|       | ethics and responsibilities and norms of the engineering practice. |          |                 |
| PO 9  | Individual and team work: Function effectively as an               | 3        | Seminars        |
|       | individual, and as a member or leader in diverse teams, and in     |          |                 |
|       | multidisciplinary settings.                                        |          |                 |
| PO 11 | Project management and finance: Demonstrate knowledge              | 3        | Presentation on |
|       | and understanding of the engineering and management                |          | real-world      |
|       | principles and apply these to one's own work, as a member and      |          | problems        |
|       | leader in a team, to manage projects and in multidisciplinary      |          |                 |
|       | environments.                                                      |          |                 |

3 = High; 2 = Medium; 1 = Low

## VII. HOW PROGRAM SPECIFIC OUTCOMES ARE ASSESSED:

|       | Program Specific Outcomes (PSOs)                               | Strength | Proficiency    |
|-------|----------------------------------------------------------------|----------|----------------|
|       |                                                                |          | assessed by    |
| PSO 1 | Professional Skills: The ability to understand, analyze and    |          |                |
|       | develop computer programs in the areas related to algorithms,  |          |                |
|       | system software, multimedia, web design, big data analytics,   |          |                |
|       | and networking for efficient design of                         |          |                |
|       | computer                                                       |          |                |
| PSO 2 | Problem-Solving Skills: The ability to apply standard          |          |                |
|       | practices and strategies in software project development using |          |                |
|       | open-ended programming environments to deliver a quality       |          |                |
|       | product for business success.                                  |          |                |
| PSO 3 | Successful Career and Entrepreneurship: The ability to         | 2        | Guest lectures |
|       | employ modern computer languages, environments, and            |          |                |
|       | platforms in creating innovative career paths to be an         |          |                |
|       | entrepreneur, and a zest for higher studies.                   |          |                |

**3 = High; 2 = Medium; 1 = Low** 

## **VIII. COURSE OBJECTIVES:**

| The cours | The course should enable the students to:                                                 |  |  |  |  |  |
|-----------|-------------------------------------------------------------------------------------------|--|--|--|--|--|
| I         | Understand the concepts of managerial economics and financial analysis for optimal        |  |  |  |  |  |
|           | decision making in business environment.                                                  |  |  |  |  |  |
| II        | Analyze the market dynamics namely demand, elasticity of demand and pricing in different  |  |  |  |  |  |
|           | market structures                                                                         |  |  |  |  |  |
| III       | Gain the knowledge on the production theories and cost analysis while dealing with the    |  |  |  |  |  |
|           | production and factors of production.                                                     |  |  |  |  |  |
| IV        | Study the various pricing methods which are adopted in attracting the potential customers |  |  |  |  |  |
|           | for the different commodities.                                                            |  |  |  |  |  |

## IX. COURSE OUTCOMES (COs):

| COs  | Course Outcome                                                                              | CLOs                                                          | Course Learning Outcome                                                                                                |  |  |  |
|------|---------------------------------------------------------------------------------------------|---------------------------------------------------------------|----------------------------------------------------------------------------------------------------|--|--|--|
| CO 1 | Understand microeconomic factors in related to demand                                       | n related to demand businessmen in the business for profit ea |                                                                                                    |  |  |  |
|      | analysis and its forecasting                                                                |                                                               | Understand the significance of demand, its analysis, measurement of demand and its forecasting.                        |  |  |  |
| CO 2 | Apply the theory of production function and Cost concepts to determine                      | CLO 3                                                         | Write the production function through Different<br>Combination of variable inputs with Economies<br>of Scale           |  |  |  |
|      | the Break Even Analysis.                                                                    | CLO 4                                                         | Analyze the Different cost concepts and determine the significance of Break Even Analysis                              |  |  |  |
| CO 3 | Remember different market<br>structures, pricing strategies<br>and different forms business | CLO 5                                                         | Design and implement different structures of market covering how price is determined under different market structures |  |  |  |
|      | organization                                                                                | CLO 6                                                         | Analyze different forms of business organizations existing in the modern business.                                     |  |  |  |

| COs  | Course Outcome               | CLOs   | Course Learning Outcome                          |
|------|------------------------------|--------|--------------------------------------------------|
|      |                              |        |                                                  |
| CO 4 | Determine the investment     | CLO 7  | Describe the allocation and sources of capital   |
|      | decisions of organizations   |        | which plays a vital role in a business           |
|      | by applying capital          |        | organization.                                    |
|      | budgeting methods and        | CLO 8  | Demonstrate the concept of capital budgeting and |
|      | Strategies.                  |        | allocations of the resources through capital     |
|      |                              |        | budgeting methods                                |
| CO 5 | Interpret the financial      | CLO 9  | Interpret the financial position of business by  |
|      | statement by using           |        | applying accounting concepts and conventions.    |
|      | Fundamental accounting       | CLO 10 | Apply the ratio Analysis to assess the operating |
|      | concepts and Ratio analysis. |        | efficiency and profitability of business.        |

## X. COURSE LEARNING OUTCOMES (CLOs):

| CLO<br>Code | CLO's  | At the end of the course, the student will have the ability to:                                                        | PO's<br>Mapped | Strength<br>of |
|-------------|--------|----------------------------------------------------------------------------------------------------|----------------|----------------|
| 0040        |        | the domey to                                                                                                    | Парреа         | Mapping        |
| AHSB14.01   | CLO 1  | Describe the economic activities performed by the businessmen in the business for profit earning.                      | PO 11          | 3              |
| AHSB14.02   | CLO 2  | Understand the significance of demand, its analysis, measurement of demand and its forecasting.                        | PO 2           | 1              |
| AHSB14.03   | CLO 3  | Write the production function through Different<br>Combination of variable inputs with Economies of<br>Scale           | PO 8           | 1              |
| AHSB14.04   | CLO 4  | Analyze the Different cost concepts and determine the significance of Break Even Analysis                              | PO 2           | 1              |
| AHSB14.05   | CLO 5  | Design and implement different structures of market covering how price is determined under different market structures | PO 8           | 1              |
| AHSB14.06   | CLO 6  | Analyze different forms of business organizations existing in the modern business.                                     | PO 8           | 1              |
| AHSB14.07   | CLO 7  | Describe the allocation and sources of capital which plays a vital role in a business organization.                    | PO 9, PO11     | 3              |
| AHSB14.08   | CLO 8  | Demonstrate the concept of capital budgeting and allocations of the resources through capital budgeting methods        | PO 2, PO11     | 2              |
| AHSB14.09   | CLO 9  | Interpret the financial position of business by applying accounting concepts and conventions.                          | PO 2           | 1              |
| AHSB14.10   | CLO 10 | Apply the ratio Analysis to assess the operating efficiency and profitability of business.                             | PO2,PO 11      | 3              |

**3 = High; 2 = Medium; 1 = Low** 

# XI. MAPPING COURSE OUTCOMES LEADING TO THE ACHIEVEMENT OF PROGRAM OUTCOMES AND PROGRAM SPECIFIC OUTCOMES:

| Course<br>Outcomes<br>(COs) | Program Outcomes (POs) |      |      |      |      |  |  |  |
|-----------------------------|------------------------|------|------|------|------|--|--|--|
|                             | PO 2                   | PO 8 | PO 9 | PO11 | PSO3 |  |  |  |
| CO 1                        | 1                      |      |      | 3    |      |  |  |  |
| CO 2                        | 1                      | 1    |      |      | 2    |  |  |  |
| CO 3                        |                        | 1    |      |      | 2    |  |  |  |
| CO 4                        | 1                      |      | 3    | 3    | 2    |  |  |  |
| CO 5                        | 1                      |      |      | 3    |      |  |  |  |

3 = High; 2 = Medium; 1 = Low

## XII. MAPPING COURSE LEARNING OUTCOMES LEADING TO THE ACHIEVEMENT OF PROGRAM OUTCOMES AND PROGRAM SPECIFIC OUTCOMES:

| (CLOs) | Program Outcomes (POs) |     |     |     |     |     |            |     | Program Specific<br>Outcomes (PSOs) |      |      |      |      |      |      |
|--------|------------------------|-----|-----|-----|-----|-----|------------|-----|-------------------------------------|------|------|------|------|------|------|
| (CLOS) | PO1                    | PO2 | PO3 | PO4 | PO5 | PO6 | <b>PO7</b> | PO8 | PO9                                 | PO10 | PO11 | PO12 | PSO1 | PSO2 | PSO3 |
| CLO1   |                        |     |     |     |     |     |            |     |                                     |      | 3    |      |      |      |      |
| CLO2   |                        | 1   |     |     |     |     |            |     |                                     |      |      |      |      |      |      |
| CLO3   |                        |     |     |     |     |     |            | 1   |                                     |      |      |      |      |      |      |
| CLO4   |                        | 1   |     |     |     |     |            |     |                                     |      |      |      |      |      | 2    |
| CLO5   |                        |     |     |     |     |     |            | 1   |                                     |      |      |      |      |      | 2    |
| CLO6   |                        |     |     |     |     |     |            | 1   |                                     |      |      |      |      |      | 2    |
| CLO7   |                        |     |     |     |     |     |            |     | 3                                   |      | 3    |      |      |      | 2    |
| CLO8   |                        | 1   |     |     |     |     |            |     |                                     |      | 3    |      |      |      |      |
| CLO9   |                        | 1   |     |     |     |     |            |     |                                     |      |      |      |      |      |      |
| CLO10  |                        | 1   |     |     |     |     |            |     |                                     |      | 3    |      |      |      |      |

3 = High; 2 = Medium; 1 = Low

## XIII. ASSESSMENT METHODOLOGIES - DIRECT

| CIE Exams               | PO 2, PO8,<br>PO 9, PO11<br>PSO3 | SEE Exams       | PO 2, PO8,<br>PO 9, PO11<br>PSO3 | Assignments     | - | Seminars      | PO9 |
|-------------------------|----------------------------------|-----------------|----------------------------------|-----------------|---|---------------|-----|
| Laboratory<br>Practices | -                                | Student<br>Viva | -                                | Mini<br>Project | - | Certification | -   |
| Term Paper              | -                                |                 |                                  |                 |   |               |     |

## XIV. ASSESSMENT METHODOLOGIES - INDIRECT

| <b>✓</b> | Early Semester Feedback                | <b>&gt;</b> | End Semester OBE Feedback |
|----------|----------------------------------------|-------------|---------------------------|
| X        | Assessment of Mini Projects by Experts |             |                           |

## XV. SYLLABUS

| MODULE-I                                                                                           | INTRODUCTION & DEMAND ANALYSIS                                                    |  |  |  |  |  |  |
|----------------------------------------------------------------------------------------------------|-----------------------------------------------------------------------------------|--|--|--|--|--|--|
| Introduction to Business Economics: Definition, Nature and Scope of Managerial Economics – Demand  |                                                                                   |  |  |  |  |  |  |
| Analysis: Demand                                                                                   | Determinants, Law of Demand and its exceptions. Elasticity of Demand: Definition, |  |  |  |  |  |  |
| Types, Measurement and Significance of Elasticity of Demand. Demand Forecasting, Factors governing |                                                                                   |  |  |  |  |  |  |
| demand forecasting, methods of demand forecasting                                                  |                                                                                   |  |  |  |  |  |  |
| MODULE -II                                                                                         | PRODUCTION & COST ANALYSIS                                                        |  |  |  |  |  |  |

Theory of Production and Cost Analysis: Production Function – Iso-quants and Iso-costs, MRTS, Least Cost Combination of Inputs, Cobb-Douglas Production function, Laws of Returns, Internal and External Economies of Scale. Cost Analysis: Cost concepts; Break-even analysis, Determination of Break – Even point (Simple Problems), Managerial Significance of BEA.

## MODULE -III MARKETS & NEW ECONOMIC ENVIRONMENT

Market structures: Types of competition, Features of perfect competition, Monopoly and monopolistic competition. Price determination& Price Statistics: Price Output determination in case of perfect competition and monopoly.

Features and evaluation of different forms of Business organization: Sole proprietorship, partnership, Joint Stock Company, public enterprises and their types.

## MODULE -IV CAPITAL BUDGETING

Capital and its significance, types of capital, estimation of fixed and working capital requirements, methods and sources of raising capital- Trading Forecast, Capital budget, Cash Budget. Features of capital budgeting proposals, methods of capital budgeting – payback method, Accounting rate of return (ARR), Net Present Value Method (simple problems).

## MODULE -V INTRODUCTION TO FINANCIAL ACCOUNTING AND FINANCIAL ANALYSIS

Financial accounting objectives, functions, importance; Accounting concepts and accounting conventions double-entry book keeping, journal, ledger, trial balance; Final accounts: Trading account, profit and loss account and balance sheet with simple adjustments; Financial analysis: Analysis and interpretation of liquidity ratios, activity ratios, capital structure ratios and profitability ratios (simple problems), Du Pont chart.

#### **Text Books:**

- 1. Aryasri, "Managerial Economics and Financial Analysis", TMH publications, 4 <sup>th</sup> Edition, 2012.
- 2. M. Kasi Reddy, Saraswathi, "Managerial Economics and Financial Analysis", PHI Publications, New Delhi, 2 nd Edition, 2012.
- 3. Varshney, Maheswari, "Managerial Economics", Sultan Chand Publications, 11<sup>th</sup> Edition, 2009.

#### **Reference Books:**

- 1. D.N. Dwivedi, "Managerial Economics", Vikas Publication House Pvt.Ltd, 2<sup>nd</sup> Edition, 2012.
- 2. S.N. Maheshwari & S.K.Maheshwari, "Financial Accounting", Vikas Publication House Pvt.Ltd, 4<sup>th</sup> Edition, 2012.
- 3. R.Narayana Swamy, "Financial Accounting- A managerial Perspective", Pearson publications, 1<sup>st</sup> Indian Reprint Edition, 2012.

#### XVI. COURSE PLAN:

The course plan is meant as a guideline. Probably there may be changes.

| Lecture<br>No | Topics to be covered                                                                                                    | Course<br>Learning<br>Outcomes<br>(CLOs) | Reference                    |
|---------------|----------------------------------------------------------------------------------------------------|------------------------------------------|------------------------------|
| 1 - 2         | Explain about managerial economics according to the business                                                                                              | CLO 1                                    | T1- 1.3-1.8<br>R1-1.5-1.7    |
| 3 - 4         | Describe about demand analysis, the Law of Demand and Demand Function.                                                                                    | CLO 2                                    | T1-2.2-2.11<br>R1-3.3-3.20   |
| 5 - 6         | Understand elasticity of the demand of the product, different types, Measurement of Elasticity of Demand and Factors influencing on Elasticity of Demand. | CLO 2                                    | T1-3.3-3.20<br>R1- 5.29-6.8  |
| 7             | State different methods of Demand Forecasting and the factors governing Demand Forecasting.                                                               | CLO 2                                    | T1-4.6-4.19                  |
| 8 - 9         | Demonstrate the Production function, features of Iso-Quants and Iso-Costs, different types of Internal Economies, External Economies and Law of Returns.  | CLO 3                                    | T1- 5.3-5.18<br>R1- 5.29-6.8 |
| 10 - 12       | Different types of Internal Economies, External Economies ad Law of Returns with appropriate examples.                                                    | CLO 4                                    | T1- 5.3-5.18                 |
| 13 - 14       | Illustrate different types of costs                                                                                                    | CLO 4                                    | T1- 5.29-6.8                 |
| 15 - 16       | Explain the Significance and Limitations of Break-Even Analysis                                                                                           | CLO 4                                    | T1- 7.13-7.14                |
| 17 -18        | Calculate Break-Even Point (Simple Problems)                                                                                                    | CLO 4                                    | T1- 7.1-7.12                 |

| Lecture<br>No | Topics to be covered                                                                                                    | Course<br>Learning<br>Outcomes<br>(CLOs) | Reference                      |
|---------------|----------------------------------------------------------------------------------------------------|------------------------------------------|--------------------------------|
| 19 - 20       | Illustrate the features, price-output determination under Perfect Competition, Monopoly and Monopolistic competition Markets.                | CLO 5                                    | T1- 8.4-8.16<br>R2- 5.29-6.8   |
| 21 -23        | Demonstrate the Objectives, Policies and Methods of Pricing Strategies and Price Methods.                                                    | CLO 5                                    | T1- 8.21-8.25                  |
| 24 - 25       | Describe Features of business, Definitions of Various forms of Business Units.                                                               | CLO 6                                    | T1-9.3-9.15                    |
| 26 - 29       | State the Merits & Demerits of Different types of Public Enterprises and Changing Business Environment to Post Liberalization Scenario.      | CLO 6                                    | T1- 9.2-10.23<br>R1- 8.21-8.25 |
| 30 - 31       | Explain the significance and classification of capital, Methods and Sources of Raising Finance.                                              | CLO 7                                    | T1- 9.2-10.23                  |
| 32 - 33       | Demonstrate the concept of capital budgeting and allocations of the resources through capital budgeting methods and compute simple problems. | CLO 8                                    | T1- 11.3-11.5<br>R2- 12.3-12.5 |
| 33 - 37       | Illustrate the Significance of Financial Accounting, Double Entry, Accounts, Accounting Concepts and Conventions                             | CLO 9                                    | T1-12.1-12.26                  |
| 38- 41        | Explain the meaning, advantages and Limitations of the Journal, Ledger and Trial Balance and Final Accounts and Solve simple Problems.       | CLO 9                                    | T1-13.4-13.15<br>R2- 11.3-11.5 |
| 42 - 43       | Describe Meaning, Definitions and Limitations of Ratio<br>Analysis                                                                           | CLO 10                                   | T1-13.4-13.15<br>R2- 11.7-11.8 |
| 44 - 45       | Compute different types of Financial Ratios (Problems)                                                                                       | CLO 10                                   | T1-13.5-13.68                  |

## XVII. GAPS IN THE SYLLABUS - TO MEET INDUSTRY / PROFESSION REQUIREMENTS:

| S. No | Description                                                                   | Proposed actions  | Relevance with PO's | Relevance with PSO's |
|-------|-------------------------------------------------------------------------------|-------------------|---------------------|----------------------|
| 1     | Introduction of macro economy concepts for understanding of global economics. | Guest<br>lectures | PO 11               | PSO 3                |
| 2     | Incorporate investment decisions through working capital management.          | NPTEL             | PO 02               | PSO 3                |

## Prepared by:

Ms G. Joseph Mary, Assistant Professor, MBA.

HOD, CSE